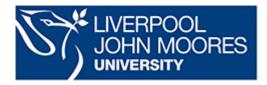

## **Guest Wireless Access to LJMU**

Guests of the university and contractors can apply for access to the wireless network at LJMU. This will provide internet access, it will **not** provide access to any LJMU internal resources or applications.

(LJMU Staff and Students should still use eduroam)

## Please note:

Each user will have a unique login and is responsible for ensuring:

- that their usage is compliant with English law
- that their computer/device is free of malware
- that their usage does not cause any offence to other users
- that their username/password is not used by anyone else.

## To gain access.

When in LJMU you can gain access via your WiFi settings on your mobile device by selecting **'LJMU\_Guest'** 

You will be directed to the LJMU/Sky WiFi portal. To register, select Go>

(You will only need to register once, if you return to the university you will still be able to connect to the LJMU\_Guest WiFi)

## Want to register before you arrive?

If you wish, you can register prior to your visit by completing the registration here: